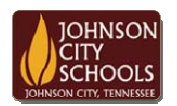

Science Hill High School Career & Technical Education Arts Communications Cluster Mr. Crumley crumleym@jcschools.org

*DA&D1 – Assignment* 

*Title:*

Color Wheels using Photoshop #4

*Body:*

The primary colors for an artist per se is red, yellow, and blue, but the primary colors that all digital devices use are red, green, and blue. All colors are categorized as Primary**,** Secondary and Tertiary Colors.

*Assignment:*

1. Using your Photoshop CS5 create 3 different color wheels with different shapes and patterns. Refer to the chart on the wall next to the door. Also use the links **Color Wheel** and **Color Basics for Print and Web** under External Links section of the web site.